Paolo Monella paolo.monella@qmx.net

## **Tabella per digitare il greco politonico con Unicode in un Mac OS X (da tastiera italiana)**

- *Digitare prima il diacritico, poi la lettera.*
- *Per inserire combinazioni di segni diacritici (ad es. accento acuto con spirito dolce), digitare i vari diacritici uno di seguito all'altro, e poi la lettera, oppure usare le 'scorciatoie' indicate sotto.*
- *I font consigliati per il greco politonico con Mac OS X sono 'Lucida Grande'(preinstallato), o 'Gentium' (scaricabile liberamente a [questo](http://scripts.sil.org/cms/scripts/page.php?site_id=nrsi&item_id=Gentium_download)indirizzo).*
- *I caratteri in rosso, qui sotto, indicano il tasto della tastiera italiana da digitare.*

## **Caratteri alfabetici e numerici**

N. B: la seguente figura raffigura una tastiera americana, non italiana. Per questo, di essa noi italiani dobbiamo prendere in considerazione **solo** i caratteri alfabetici (α, β, γ...) , quelli numerici (1, 2, 3...) e, ovviamente, quelli in arancione, che servono per i segni diacritici nel greco politonico.

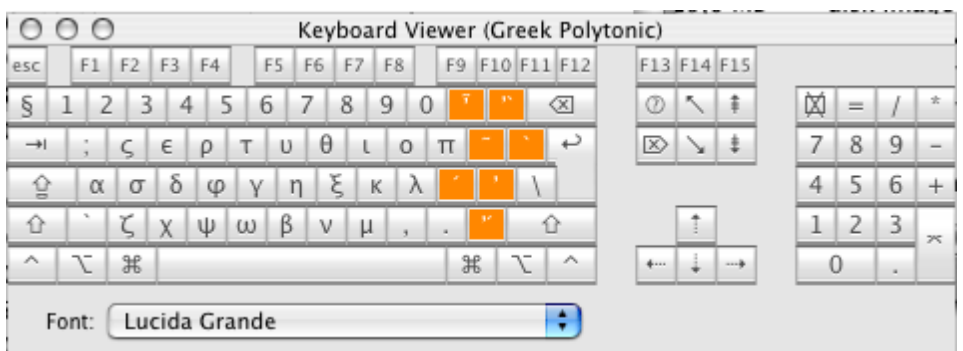

## **Segni diacritici fondamentali**

Accento acuto: ò Accento grave: + Accento circonflesso: è Spirito dolce: à Spirito aspro: <sup>o</sup> (il maiuscolo di à) Iota sottoscritto: é Punto in alto: alt+9

## **Segni diacritici: 'scorciatoie' (combinazioni predefinite)**

Accento acuto con spirito dolce: - (trattino normale) Accento acuto con spirito aspro: (underscore, ovvero 'trattino in basso', ovvero il maiuscolo di -) Accento grave con spirito dolce: ì Accento grave con spirito aspro: ^ Accento circonflesso con spirito dolce: ' (apostrofo) Accento circonflesso con spirito aspro: ?